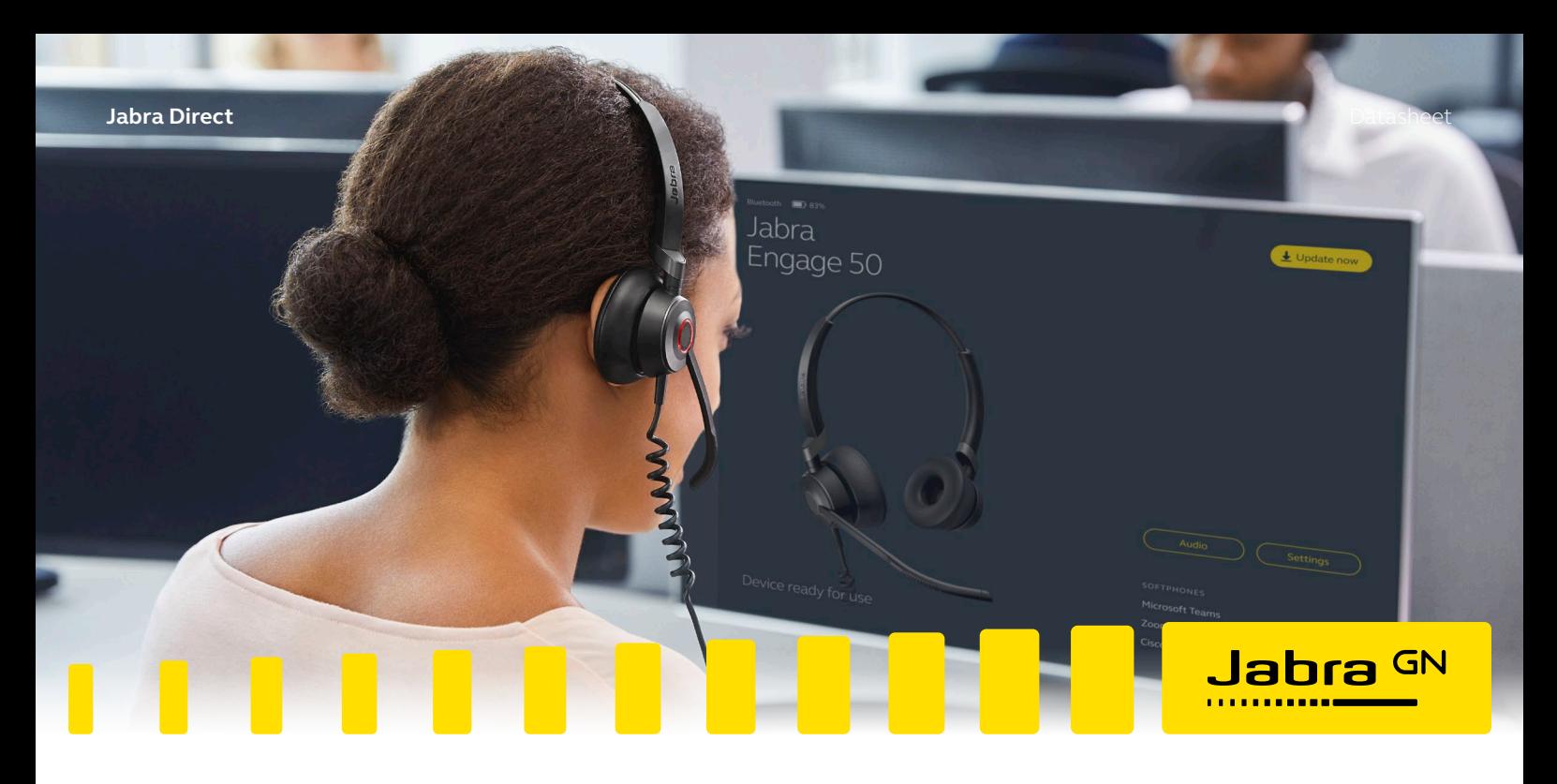

# **Jabra Direct** For Windows and macOS Personalize your device with smart, secure and free software

**Jabra Direct is a software solution that enables you to personalize and optimize the use of your Jabra USB solution in a user friendly desktop interface offering complete integration of your softphone and headset.** 

# **Jabra Direct has two core functions**

- Readiness status Overview of all active USB-device and which softphones they are connected to
- Personalize the device Adjust settings, control firmware updates and remote call control

### **Secure and free software**

Jabra Direct is free of charge and is compliant with the SOC II Type 1 data protection standard\*.

#### **How to get Jabra Direct**

Jabra Direct can be downloaded from: www.jabra.com/direct

Jabra Direct can be deployed to individual users via [Jabra Xpress.](https://www.jabra.com/software-and-services/jabra-xpress)

# At a glance: **Smart software**

- The device can be personalized in areas like ringtone, sound optimization for music, audio protection level, sidetone level and many more areas to optimize the usage of the device .
- You also get remote call control with supported softphone systems.
- The software update mechanism enables you to get the latest firmware for all devices and keep them updated for optimal usage, security and performance.

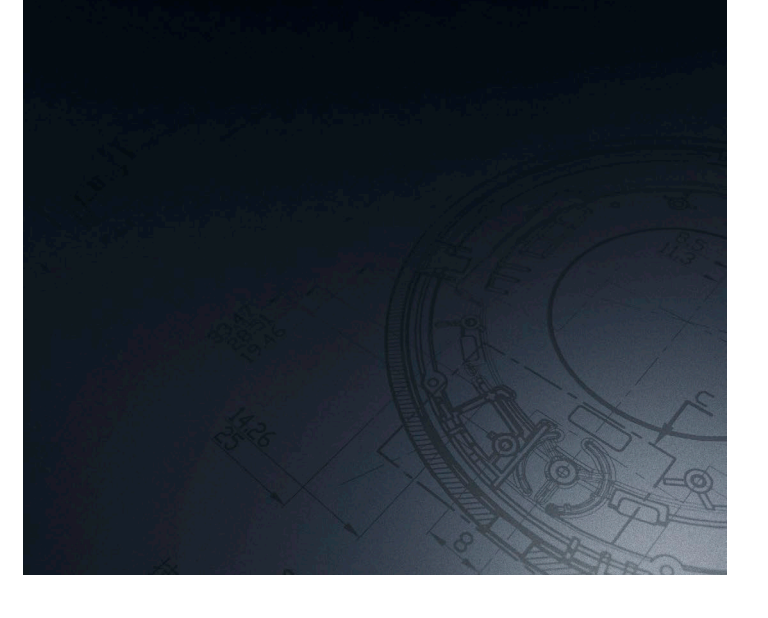

## **Compatibility and remote call control**

Jabra Direct provides compatibility between Jabra USB devices and an extensive range of softphones. This enables you to have remote call control (answer/end call, mute, redial etc.) from your Jabra audio device over your softphone(s). The remote call control features available for each softphone can be seen in below Softphone/Feature matrix. The exact softphones supported (names and versions) can be seen in below softphone compatibility list.

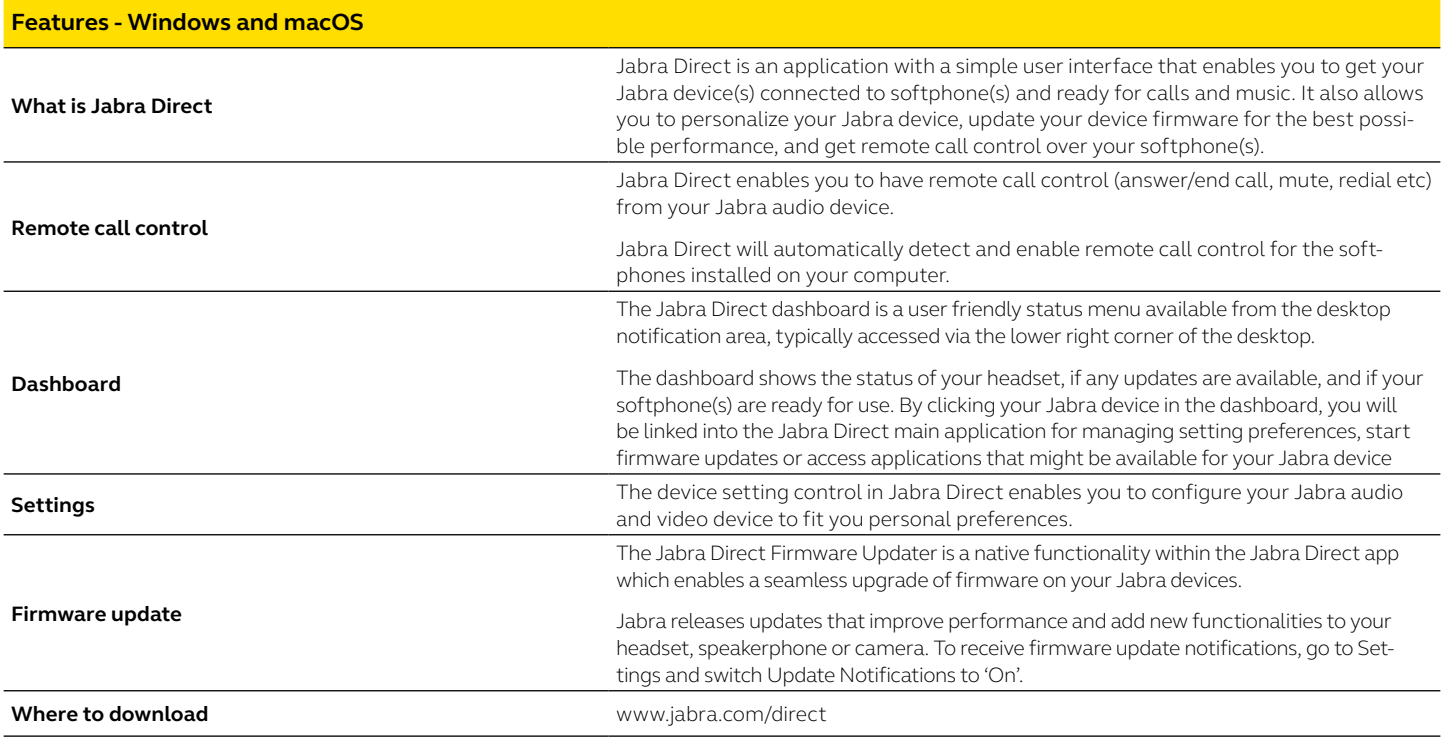

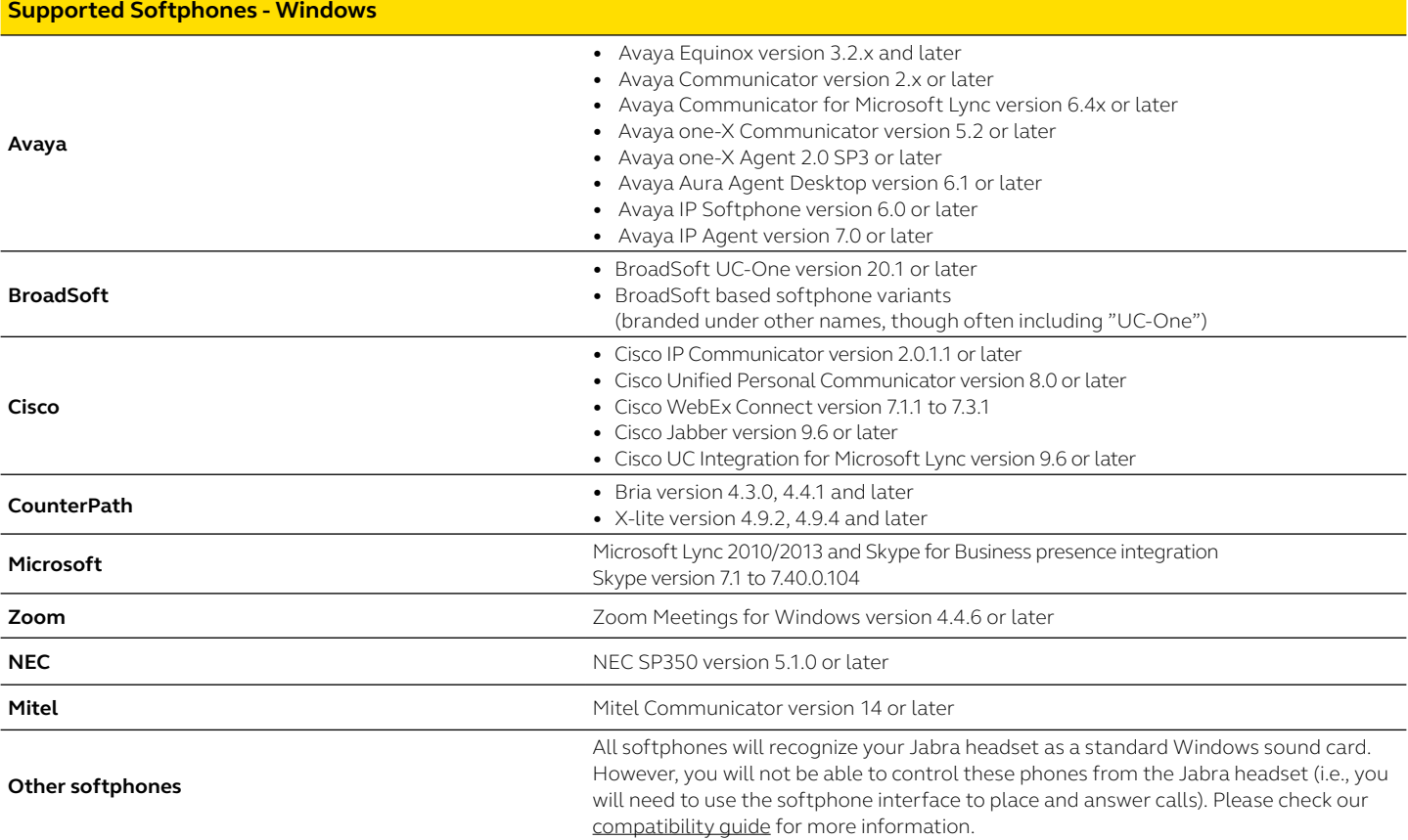

© 2021 GN Audio A/S. All rights reserved. ® Jabra is a registered trademark of GN Audio A/S.<br>The Bluetooth® word mark and logos are registered trademarks owned by the<br>Bluetooth SIG, Inc. and any use of such marks by GN Audio A/S is under license

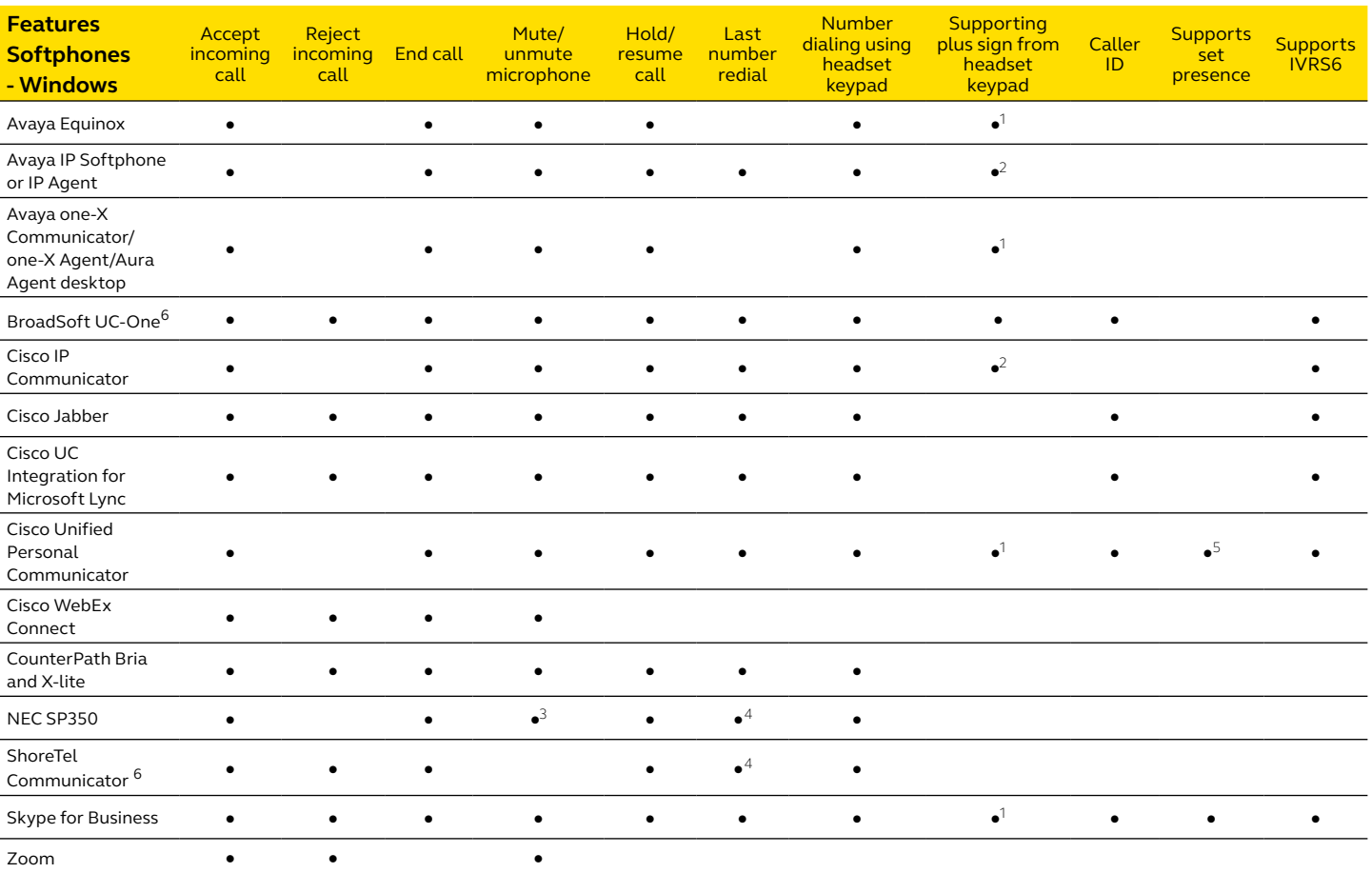

<sup>1</sup> Plus sign represented as '+' in the phone number<br><sup>2</sup> Plus sign represented as '00' in the phone number

3 Mute/unmute microphone from softphone is not reflected in device 4 Softphone does not support redial, but redial from device will dial from the soft5 Softphone supports only Available and Busy states

6 Softphone requires manual post installation step. Please refer to the guides on the Jabra Direct support page at www.jabra.com/direct

phone directory list

# **Technical Requirements - Windows**

Operating System: Windows 10 (32 & 64 bit); Windows 8.1 (32 & 64 bit); Windows 8 (32 & 64 bit); Windows 7 (32 & 64 bit); Windows Vista (32 & 64 bit). Windows XP and Windows RT are not supported.

Microsoft.NET 4.5 Client Profile or .NET 4.5 Framework Full.

Hardware: A USB connection must be available and a Jabra device must be connected to it.

Internet access. If you have internet restrictions in your IT infrastructure refer to our **FAQ** for guidelines.

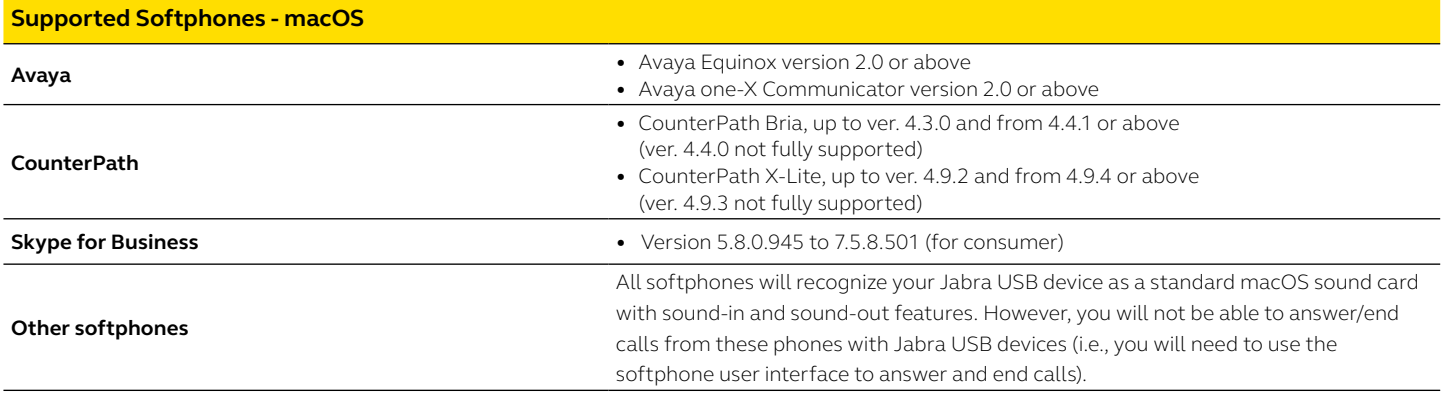

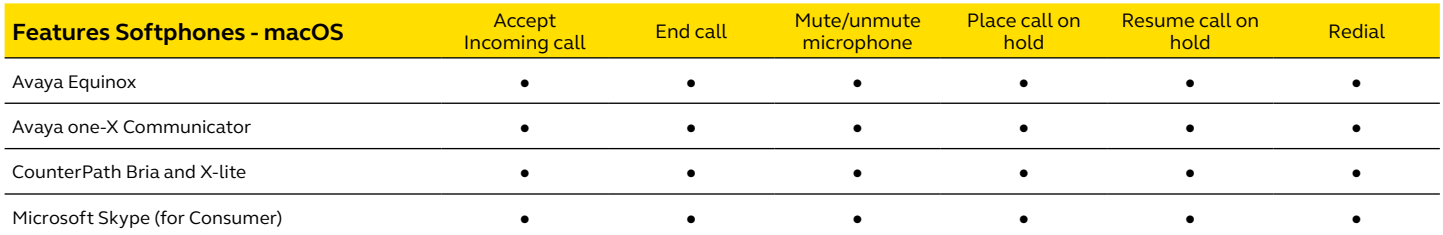

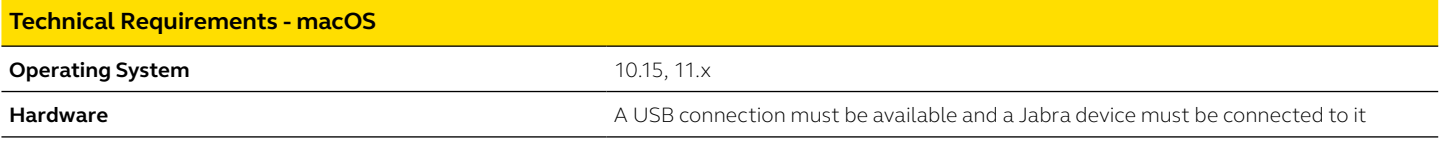

## **Jabra Device Compatibility - Windows and macOS**

Jabra Direct works with all\* Jabra corded USB devices, wireless USB devices and Bluetooth devices using Jabra Link 360/370.

\*All Jabra USB devices are supported, excepts for Jabra GN 2000 and Jabra GO 64 Series. Contact Jabra Enterprise support for further information.

If you are in charge of configuring, updating and ensure softphone integrations for multiple Jabra users in your organization, and (optionally) also want to mass-deploy Jabra Direct to them, please go to: www.jabra.com/xpress

macOS is a trademark of Apple Inc., registered in the U.S and other countries.